# **Laborator 4 Alocarea dinamică a memoriei**

În acest capitol sunt prezentate consideraţii teoretice privind alocarea dinamică a memoriei şi utilizarea funcțiilor predefinite în C : malloc(), calloc(), realloc, free(), etc. și a noilor funcții new și delete introduse în C++.

# **CONSIDERAŢII TEORETICE**

Cele mai importante **funcţii** pentru **alocarea dinamică a memoriei sunt :**

**a) în C** : malloc(), realloc(), calloc(), free(), etc.

**b) în C++:** toate cele din C și adițional se utilizează operatorii new şi delete.

**Funcţia malloc**() are următorul prototip:

**void \*malloc(unsigned n);**

unde:

**n** = numărul de octeţi de memorie ce va fi alocat dinamic.

La apelare, funcția malloc() returnează un pointer spre primul octet al regiunii de memorie alocate în memoria (heap) liberă. Funcţia alocă în memoria heap o zonă contiguă de n octeţi = numărul de octeți specificat în paranteza funcției malloc().

Dacă nu este suficientă memorie disponibilă atunci malloc() returnează "null". Bibliotecile ce trebuie incluse în program pentru utilizarea acestei funcții sunt: <stdlib.h> și <malloc.h>

Alocarea unei zone de memorie contigue, neinițializate se realizează diferit în C sau C++ după cum este ilustrat în cele ce urmează.

## **a) secvenţa în C**

tip \*p; p=malloc(n\*sizeof(tip);

## **b) secvenţa în C++**

tip \*p; p=(tip\*)malloc(n\*sizeof(tip);

În C nu este necesară specificarea tipului pentru a atribui lui p valoarea returnată de malloc(), deoarece un pointer de tip \*void este automat convertit în tipul pointerului din partea stângă a atribuirii. În C++ este obligatorie specificarea explicită de tip atunci când se atribuie un pointer de tip \*void altui tip de pointer. O altă observație importantă legată de utilizarea funcţiei malloc() este că zona de memorie alocată nu este inițializată.

Pentru evitarea erorilor trebuie inclus în program un test din care să rezulte dacă există memorie disponibilă sau nu ("null"). Testarea valorii returnate de funcția malloc(), deci a existenței unei zone de memorie libere, se poate realiza ca şi în exemplu următor:

**Ex.:** alocarea dinamica a unei zone de memorie pentru 100 de numere întregi =100\*4 octeți=400

octeți. Se testează dacă există memorie liberă, iar dacă nu există se afişează mesajul de eroare "memorie insuficienta":

```
int *ip = malloc(100 * sizeof(int));
if(ip == NULL) {printf("memorie insuficienta\n");
   exit(1) }
```
O altă funcţie importantă este **funcţia free()** reprezentând funcţia opusă funcţiei malloc() care are ca efect eliberarea memoriei alocate dinamic anterior cu funcţia malloc().

**Funcţia free()** are următorul prototip: **void \*free(void \*p);**

unde: **p** este un pointer spre memoria alocată anterior cu funcţia malloc().

Bibliotecile ce trebuie incluse în program pentru utilizarea funcţiei free() sunt : <stdlib.h> si <malloc.h>. Un exemplu de utilizare a funcţiei free() este prezentat mai jos.

**Ex.:** Alocarea și dezalocarea unei zone de memorie pentru 50 de numere întregi:

```
int *p;
p= (int *)malloc(50*sizeof(int));
… 
free(*p);
```
# **Functia realloc()** are următorul prototip: **void \*realloc(void \*p, unsigned n);**

unde: **p** este un pointer spre memoria realocată dinamic

Funcţia realloc() realocă dinamic zona de memorie specificată prin numărul de octeți, n, spre care indică pointerul p .

Bibliotecile ce trebuie incluse în program pentru utilizarea acestei funcții sunt: <stdlib.h> și <malloc.h>

**Ex:** Iniţial se alocă dinamic memorie pentru 50 de numere întregi . Ulterior se realocă dinamic o zona de memorie pentru 100 de numere întregi , acelaşi pointer p conţinând adresa de început a zonei alocate dinamic:

```
int *p;
p= (int *)malloc(50*sizeof(int));
… 
p = (int *)realloc(p, 100 * sizeof(int));
```
Dacă realocarea nu este posibilă din lipsa de memorie libera atunci realloc() returnează 'NULL', altfel funcția returnează un pointer spre zona de memorie realocată.

## **Funcţia calloc()** este **funcția de alocare și inițializare cu 0 a memoriei** şi are următorul prototip: **void \*calloc(unsigned nrelem, unsigned dimelem);**

unde

**nrelem=**numărul de obiecte pentru care se rezervă memorie **dimelem=** numărul de octeţi de memorie ce va fi alocat pentru fiecare element

Efectul apelării acestei funcţii este alocarea unei zone de memorie de dimensiune nrelem\*dimelem, în memoria heap care se inițializează cu 0, funcţia returnând un pointer la zona de memorie sau 'null' dacă alocarea nu s-a putut realiza.

Bibliotecile ce trebuie incluse în program pentru utilizarea funcției calloc sunt: <stdlib.h> și <malloc.h>

Un exemplu de utilizare a acestei funcții este prezentat în continuare:

**Ex.:** alocarea unei zone de memorie pentru 100 de numere întregi iniţializate cu 0 :

int \*p;  $p = (int * )$  calloc(100, sizeof(int));

Eliberarea zonei alocate dinamic cu funcţia calloc() se poate face de asemenea utilizând funcţia free() .

Alocarea dinamică a memoriei în C++ se realizează cel mai frecvent prin intermediul operatorilor **new** şi **delete.**

Formatul de declarare al operatorului **new** este :

**new tip** sau **new (tip)** sau **new tip (expresie)** sau **new tip[exp]**

unde: **tip** = numele unui tip predefinit sau definit de utilizator

 **expresie** = expresie a cărei valoare inițializează zona de memorie alocată prin new **exp** = expresie de tip int folosită la alocarea dinamică a tablourilor.

Operatorul **new** permite alocarea memoriei în zona heap şi are ca şi valoare adresa de început a zonei de memorie alocate sau 0 dacă alocarea eşuează . Operatorul **delete** este utilizat pentru eliberarea zonei de memorie alocată cu operatorul new. Un exemplu de utilizare al operatorilor new și delete este prezentat mai jos.

```
Ex.:
tip *p;
p=new tip;
…
```
delete p;

Un alt exemplu de utilizare al acestor operatori, cu alocarea/dealocarea memoriei pentru un tablou este prezentat mai jos:

**Ex.:**

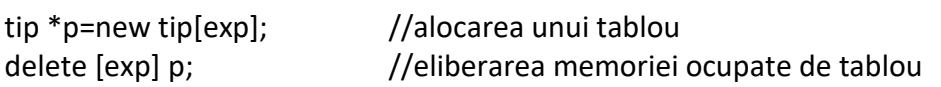

# **PROBLEME REZOLVATE**

*Ex.1: Programul realizează alocarea dinamică a memoriei pentru un șir de n numere întregi, unde n este un număr întreg citit de la tastatură și calculează suma și produsul elementelor șirului, precum și elementul minim și maxim din sir.*

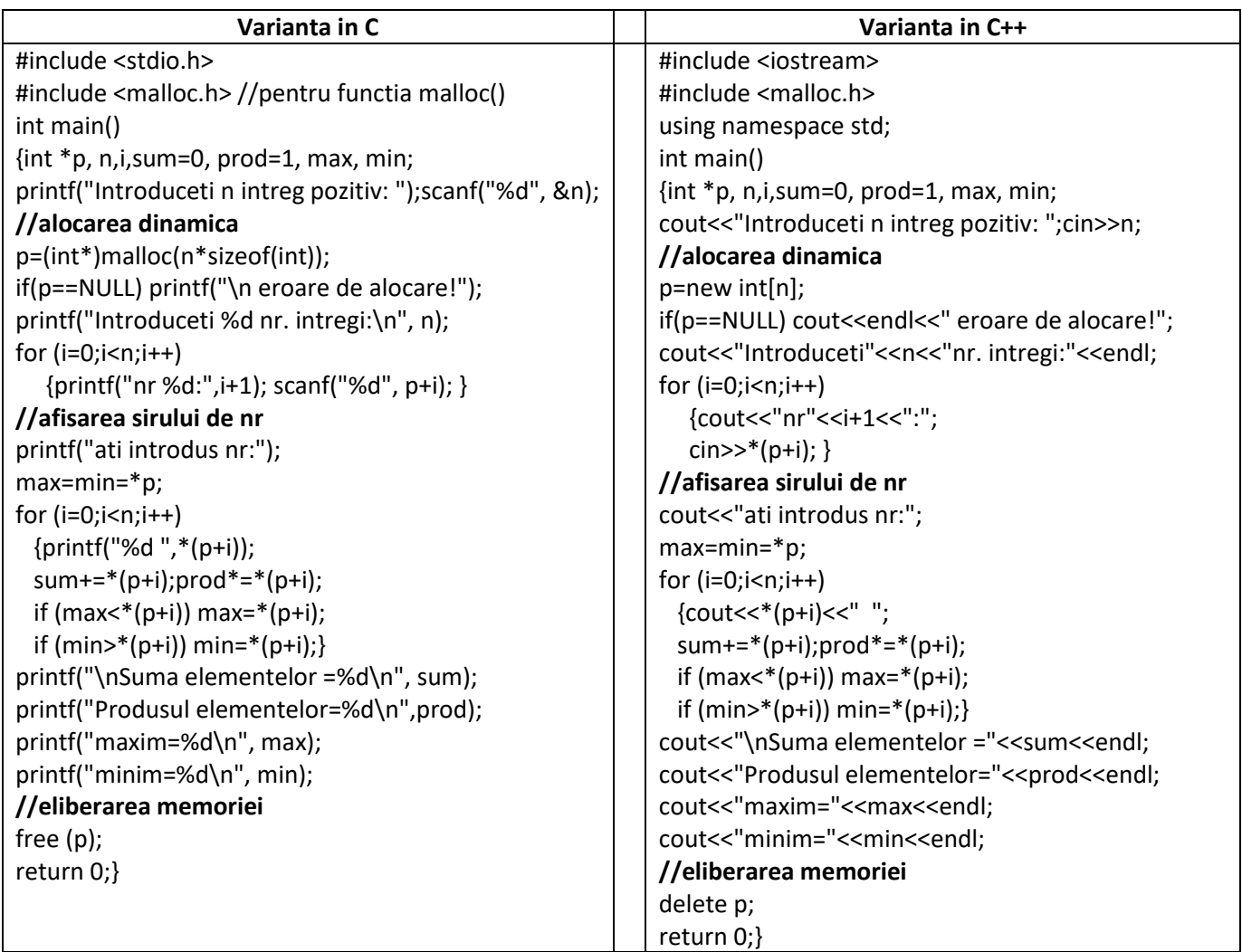

### *Rezultate: Aplicație:*

```
Introduceti n intreg pozitiv: 5
Introduceti 5 nr. intregi:
nr 1:5nr 2:10
nr<sub>3:9</sub>nr 4:4nr<sub>5:3</sub>ati introdus nr:5 10 9 4 3
Suma elementelor =31
Produsul elementelor=5400
maxim=10minima=3
```
Să se rescrie programul in C++ astfel încât să se utilizeze operatorii malloc și free pentru alocarea dinamică a memoriei și efectuarea calculelor și afișării rezultatelor.

*Ex2.: Programul realizează scăderea a două matrici pătratice de aceeași dimensiune n, unde n este un număr întreg introdus de la tastatură, utilizând alocarea dinamică a memoriei pentru cele două matrici .*

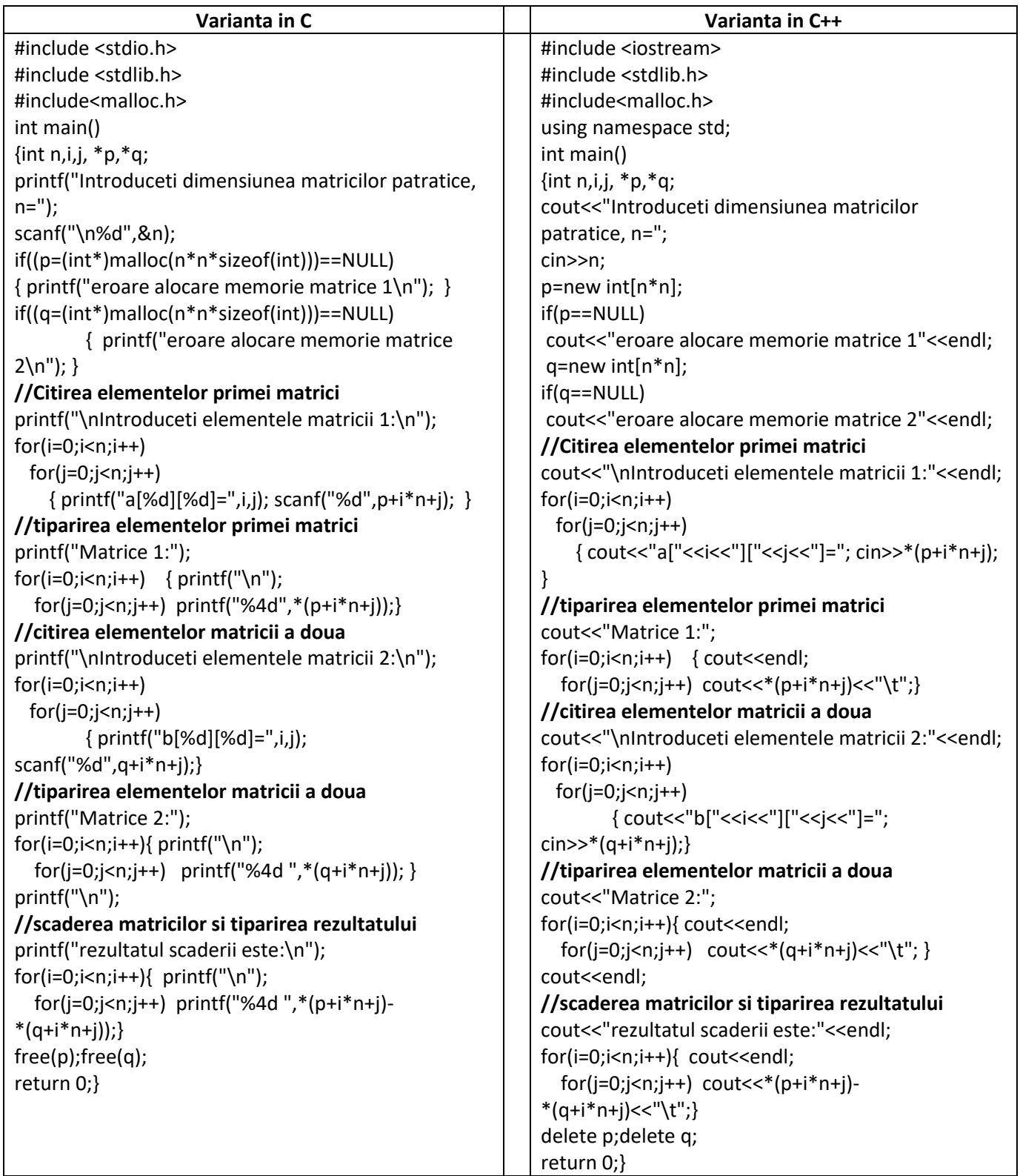

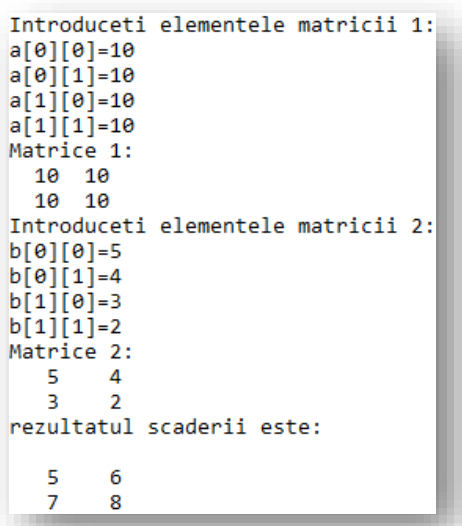

Să se modifice programul astfel încât să se calculeze și afișeze matricea rezultată din expresia:

10\*matrice1-2\*matrice2.

*Ex.3: Programul realizează citirea și afișarea unei matrici cu elemente întregi, de dimensiune nxn, unde n este număr întreg introduse de la tastatură, și realizează înmulțirea sa cu o constantă întreagă citită de la tastatură. După afișarea rezultatului se cere să se realoce dinamic memorie pentru un șir de n numere întregi ce vor fi citite de la tastatură și apoi afișate la puterea a 3-a.*

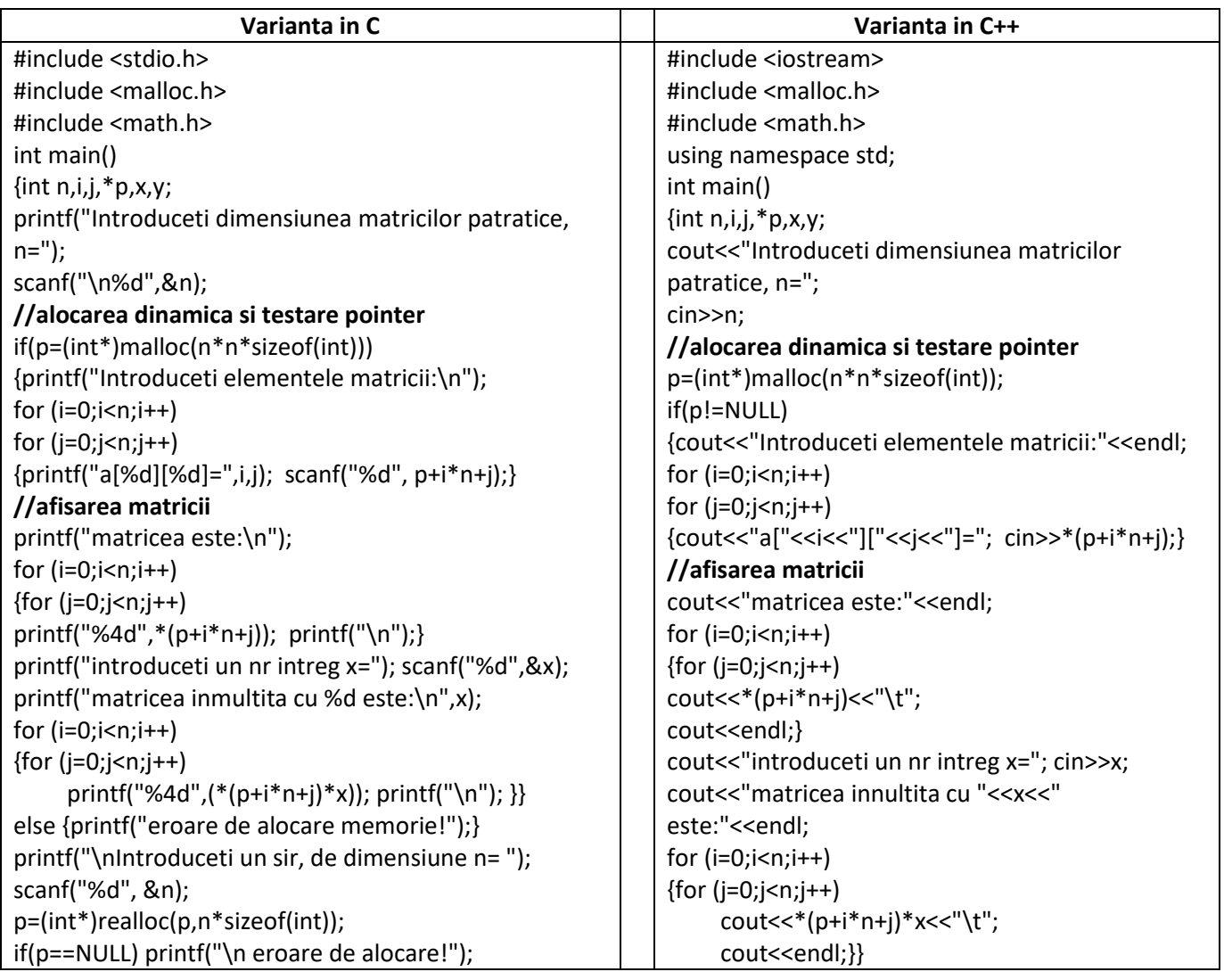

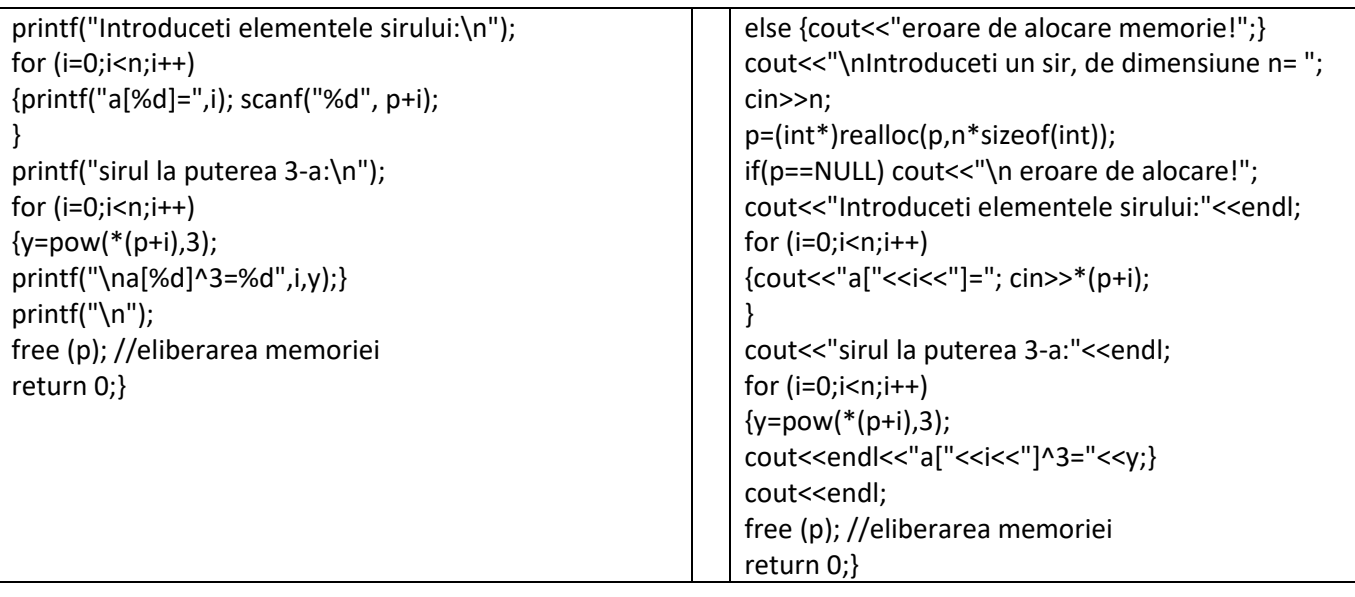

```
Rezultate: Aplicație:
a[0][1]=2a[1][0]=3<br>a[1][1]=4
matricea este:
\mathbf{1}\overline{2}R
          \Deltaintroduceti un nr intreg x=2
matricea innultita cu 2 este:
\vert<sub>2</sub>
          \overline{A}6
          8
Introduceti un sir, de dimensiune n= 5
Introduceti elementele sirului:
a[0] = 10a[1]=10<br>a[2]=2a[3] = 5a[4] = 1sirul la puterea 3-a:
a[0] ^3=1000<br>a[1] ^3=1000
a[2]<sup>-3=8</sup>
a[3] ^3=124<br>a[4] ^3=1
```
Să se modifice programul astfel încât să se calculeze și afișeze maximul și minimul din șirul realocat dinamic.

*Ex.4. Programul realizează înmulțirea a două matrici de numere întregi, prima matrice de dimensiune mxn (m linii și n coloane) iar cea de-a doua matrice de nxl (n linii și l coloane) utilizând alocarea dinamică a memoriei.*

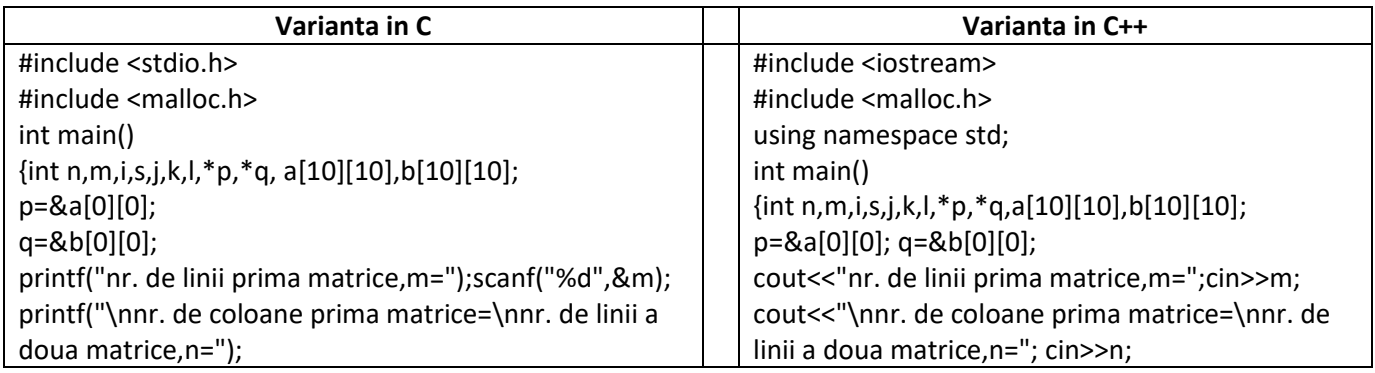

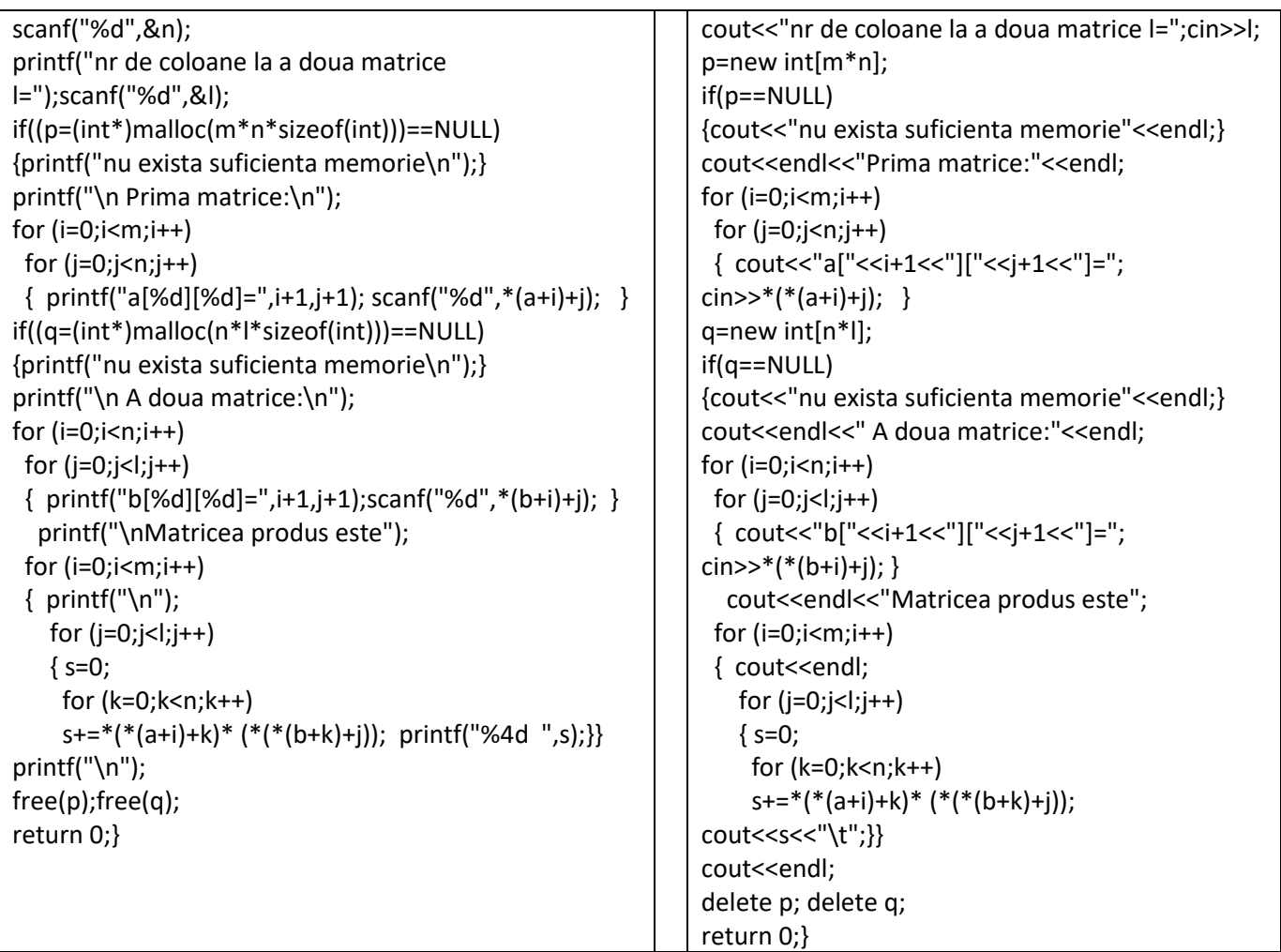

```
nr. de linii prima matrice, m=2
nr. de coloane prima matrice=
nr. de linii a doua matrice, n=3
nr de coloane la a doua matrice l=2
Prima matrice:
a[1][1]=1a[1][2]=2<br>a[1][3]=3a[2][1]=1<br>a[2][2]=2a[2][3]=3A doua matrice:
b[1][1]=2b[1][2]=2<br>b[2][1]=2b[2][2]=10<br>b[3][1]=10b[3][2]=10Matricea produs este
  36
       5236
         52
```
Să se modifice programul astfel încât să se calculeze și afișeze matricile la pătrat

*Ex.5. Programul (în C++) alocă memorie dinamică pentru trei șiruri de câte 256 de caractere și eliberează memoria alocată dinamic după inițializarea celor trei șiruri cu valori constante.* 

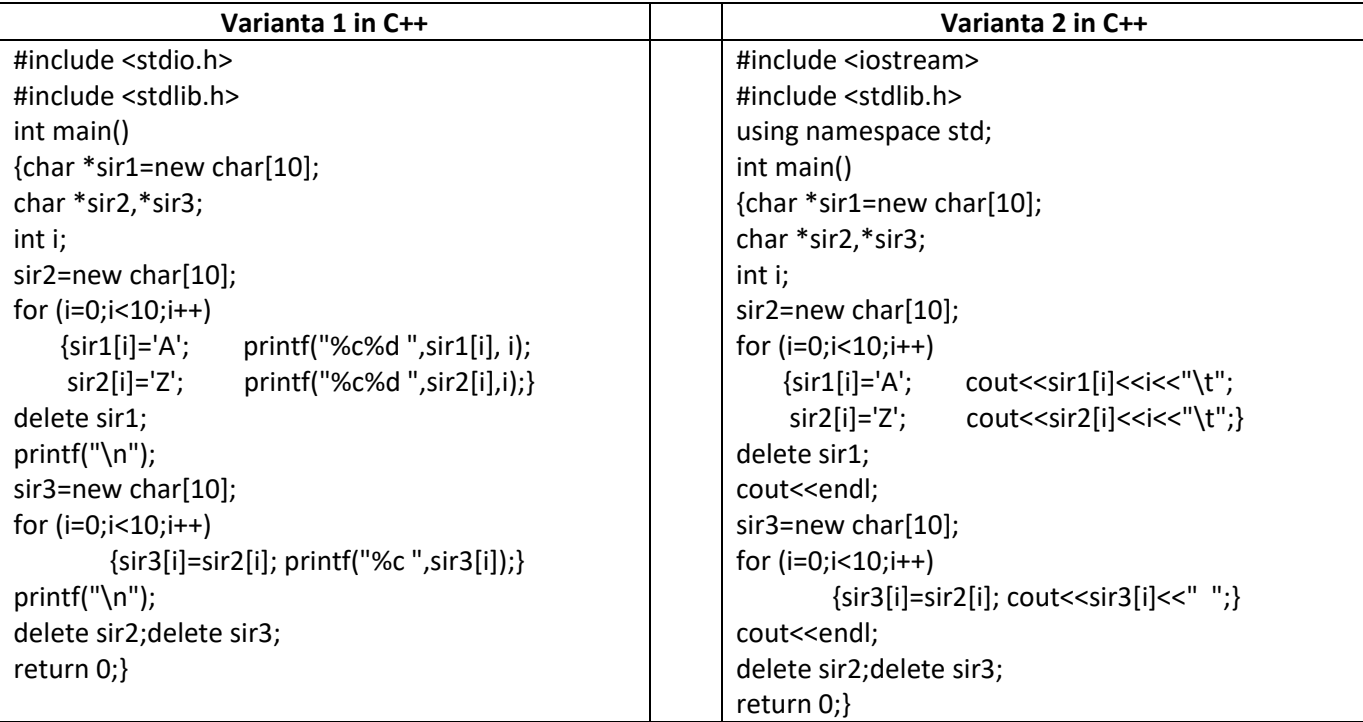

A0 Z0 A1 Z1 A2 Z2 A3 Z3 A4 Z4 A5 Z5 A6 Z6 A7 Z7 A8 Z8 A9 Z9 ZZZZZZZZZZ

Să se modifice programul astfel încât să se calculeze și afișeze elementele șirurilor din 2 în 2.

*Ex.6. Programul (în C++) alocă memorie dinamică pentru o matrice de nxm elemente intregi citite de la tastatura utilizand new si afiseaza matricea si matricea inmultita cu o constanta intreaga.* 

| Varianta 1 in C++                                                              | Varianta 2 in C++                                                                |
|--------------------------------------------------------------------------------|----------------------------------------------------------------------------------|
| #include <stdio.h></stdio.h>                                                   | #include <iostream></iostream>                                                   |
| int main()                                                                     | #include <iomanip></iomanip>                                                     |
| {int n, m, $**$ mat, i, j, c;                                                  | using namespace std;                                                             |
| printf("\nNumarul de linii:"); scanf("%d", &n);                                | int main()                                                                       |
| printf("\nNumarul de coloane:");                                               | {int n, m, $**$ mat, i, j, c;                                                    |
| scanf $("%d", \&m);$                                                           | cout <<"\nNumarul de linii:"; cin>>n;                                            |
| mat=new $int*[n]$ ;                                                            | cout <<"\nNumarul de coloane:"; cin >>m;                                         |
| $for(i=0; i mat[i]=new int[m];$                                                | mat=new $int*[n]$ ;                                                              |
| //citirea elementelor matricei                                                 | $for(i=0; i\leq n; i++)$ mat[i]=new int[m];                                      |
| for( $i=0$ ; $i\le n$ ; $i++$ ) for( $i=0$ ; $i\le m$ ; $i++$ )                | //citirea elementelor matricei                                                   |
| $\{$ printf("mat[%d][%d] = ", i, j);                                           | for( $i=0$ ; $i; i++) for(j=0; i; j++)$                                          |
| scanf("%d", &mat[i][i]);                                                       | { cout <<"mat"<<"["< <i<<"]["<<i<<"]"; cin="">&gt;mat[i][i];}</i<<"]["<<i<<"]";> |
| //afișarea elementelor matricei                                                | //afișarea elementelor matricei                                                  |
| for(i=0; i <n; i++)<="" td=""><td>for(i=0; i<n; i++)<="" td=""></n;></td></n;> | for(i=0; i <n; i++)<="" td=""></n;>                                              |
| { printf("\n"); for( $i=0$ ; $i\le m$ ; $i++$ )                                | $\{ \text{cout}<<''\{n\}$ ; for(j=0; j <m; j++)<="" td=""></m;>                  |
| print(f("%5d", mat[i][j]); )                                                   | $\text{cout} \leq \text{setw}(5) \leq \text{mat}[i][i];$                         |
| printf("\nConstanta:"); scanf("%d", &c);                                       | cout<<"\nConstanta:"; cin>>c;                                                    |

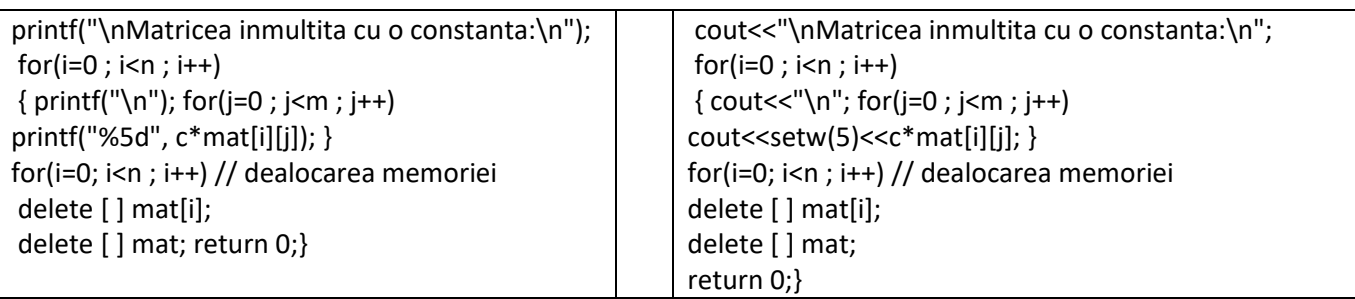

40

*Rezultate: Aplicație:*

Numarul de coloane:3  $mat[0][0]1$  $mat[0][1]2$  $mat[0][2]3$ <br>mat[1][0]4  $mat[1][1]5$  $mat[1][2]6$  $\mathbf 1$  $\mathbf 2$ 3  $\overline{4}$ 5 6 Constanta:10 Matricea inmultita cu o constanta:  $20$  $10<sub>0</sub>$  $30^{\circ}$ 50

60

Să se modifice programul astfel încât să se calculeze și afișeze diagonala principala a matricii.

## *Ex.7. Programul realizeaza cautarea unei litere intr-un bloc de memorie in care s-au stocat valorile unui sir de caractere*

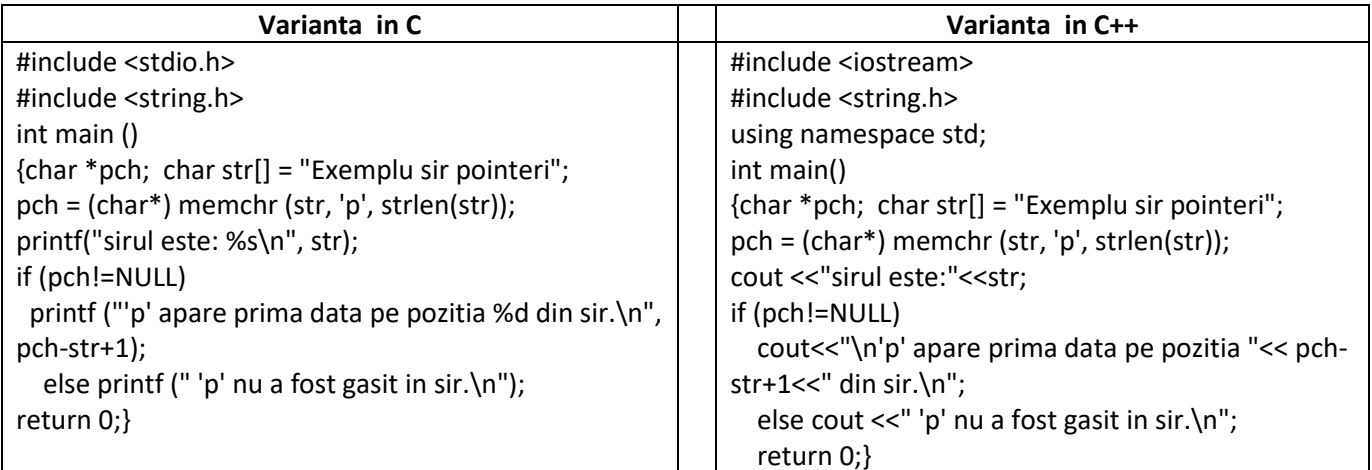

```
sirul este: Exemplu sir pointeri
'p' apare prima data pe pozitia 5 din sir.
```
### *Rezultate: Aplicație:*

Să se modifice programul astfel încât să se citeasca sirul de la tastatura si sa se afișeze pe ce pozitie apare litera i prima data in sir.

*Ex.8. Programul compara doua blocuri de memorie care contin fiecare cate un sir de caractere si afieaza un mesaj daca sunt identice.*

![](_page_9_Picture_255.jpeg)

![](_page_10_Picture_226.jpeg)

![](_page_10_Picture_227.jpeg)

Să se modifice programul astfel încât să se caute in primul sir litera p si litera i si daca se gasesc sa se afiseze pozitia respectiva in sir, utilizand memchr()

### *Ex.9. Copierea unui bloc de memorie peste alt bloc- copiere sir peste alt sir*

![](_page_10_Picture_228.jpeg)

### *Rezultate: Aplicație:*

## str1 inainte de copiere cu memcpy Test str1 dupa copiere cu memcpy PCLP2

Să se modifice programul astfel încât să se afiseze si str2 dupa copiere.

*Ex.10. Mutarea unui bloc de memorie la adresa altui bloc- copiere sir peste alt sir*

![](_page_11_Picture_210.jpeg)

str1 inainte de memmove Test str1 dupa memmove Programare PCLP2

## *Rezultate: Aplicație:*

Să se modifice programul astfel încât să se afiseze str2 dupa copiere.

![](_page_11_Picture_211.jpeg)

![](_page_11_Picture_212.jpeg)

## *Rezultate: Aplicație:*

Inainte de memset(): Exemplu de utilizare memset<br>Dupa memset(): Exemplu de.......... memset

Să se modifice programul astfel încât să inlocuiasca caracterul . cu \*

### *PROBLEME PROPUSE*

- **1.** *Să se scrie programul care realizează alocarea dinamică a memoriei pentru un şir de n (citit de la tastatura) numere reale şi calculează şi afişează termenii șirului şi transpusa unei matrici utilizând alocarea dinamică a memoriei.*
- **2.** *Să se scrie programul care realizează inversa şi transpusa unei matrici utilizând alocarea dinamică a memoriei.*
- **3.** *Se consideră o matrice A cu m linii şi n coloane, cu elemente reale. Să se scrie programul care calculează şi afişează expresia de mai jos utilizând alocarea dinamică a memoriei:*

$$
E = \sqrt{\prod_{i=1}^{m} \left( \sum_{j=1}^{n} a_{i,j}^{2} \right)}
$$
, *unde*  $a_{i,j}$  *sum elementele matricii.*

*1. Sa se scrie un program care citeste de la tastatura un sir x[i] , i=1, n (n intreg) numere reale şi*   $\emph{calc}$ uleaza si afiseaza valoarea functiei :  $f(x) = \begin{cases} x^2 - 1, x > 0, y, z \in \mathbb{R}^d, y > 0.5, z > 0.5, z > 0.5, z > 0.5, z > 0.5, z > 0.5, z > 0.5, z > 0.5, z > 0.5, z > 0.5, z > 0.5, z > 0.5, z > 0.5, z > 0.5, z > 0.5, z > 0.5, z > 0.5, z > 0.5, z > 0.5, z > 0$  $-5, x < 0$ , utilizand alocare dinamica a *memoriei.*